# **ModernGL Documentation**

*Release 4.0.0*

**Szabolcs Dombi**

**May 21, 2017**

## Contents:

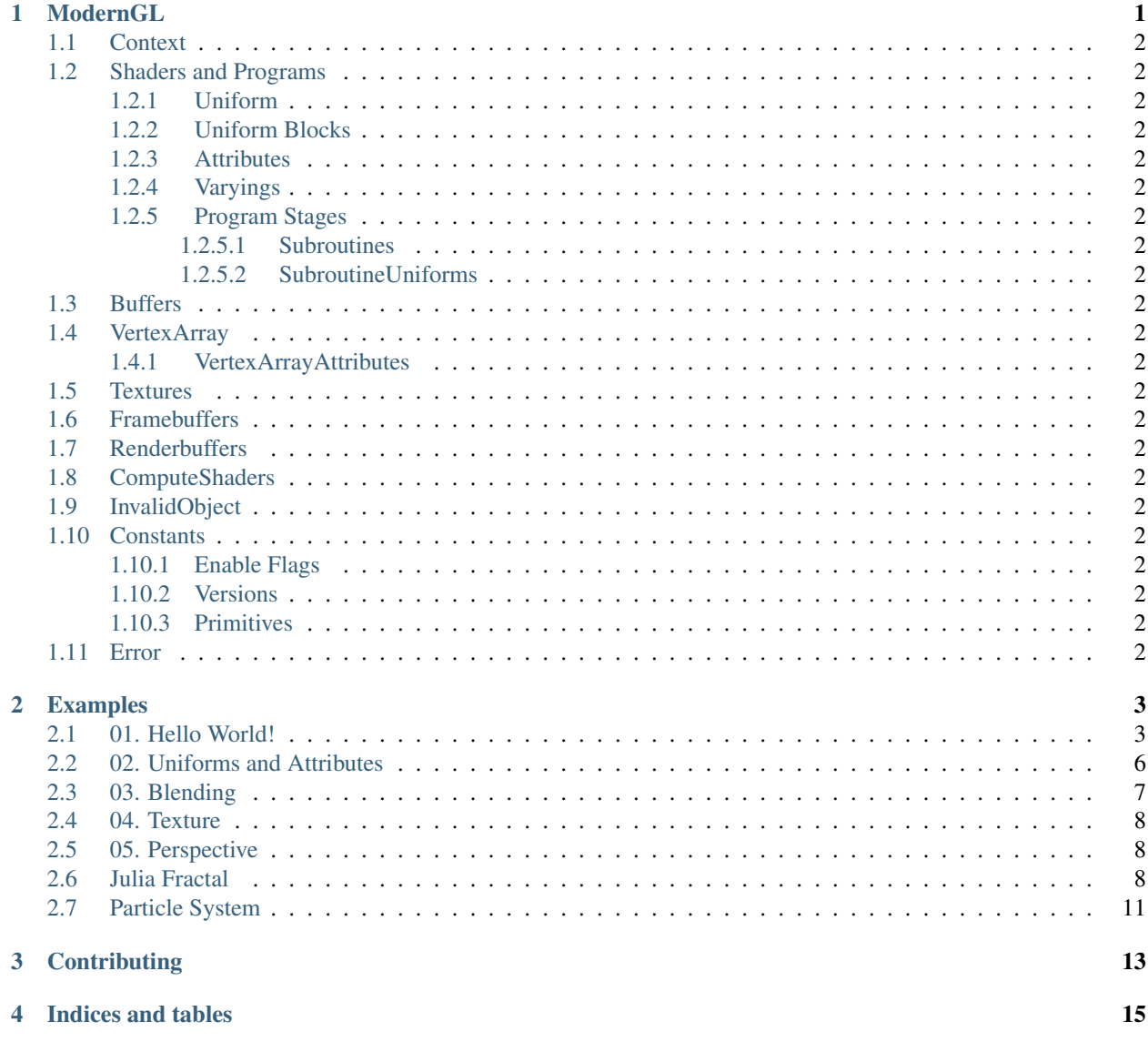

### ModernGL

#### <span id="page-5-0"></span>**1.1 Context**

#### <span id="page-5-1"></span>**1.2 Shaders and Programs**

- <span id="page-5-2"></span>**1.2.1 Uniform**
- <span id="page-5-3"></span>**1.2.2 Uniform Blocks**

#### <span id="page-5-4"></span>**1.2.3 Attributes**

- <span id="page-5-5"></span>**1.2.4 Varyings**
- <span id="page-5-6"></span>**1.2.5 Program Stages**
- <span id="page-5-7"></span>**1.2.5.1 Subroutines**
- <span id="page-5-8"></span>**1.2.5.2 SubroutineUniforms**

#### <span id="page-5-9"></span>**1.3 Buffers**

- <span id="page-5-10"></span>**1.4 VertexArray**
- <span id="page-5-11"></span>**1.4.1 VertexArrayAttributes**
- <span id="page-5-12"></span>**1.5 Textures**
- <span id="page-5-13"></span>**1.6 Framebuffers**
- <span id="page-5-14"></span>**1.7 Renderbuffers**
- <span id="page-5-21"></span><span id="page-5-20"></span><span id="page-5-19"></span><span id="page-5-18"></span><span id="page-5-17"></span><span id="page-5-16"></span><span id="page-5-15"></span>**1.8 ComputeShaders**

## Examples

## <span id="page-6-1"></span><span id="page-6-0"></span>**2.1 01. Hello World!**

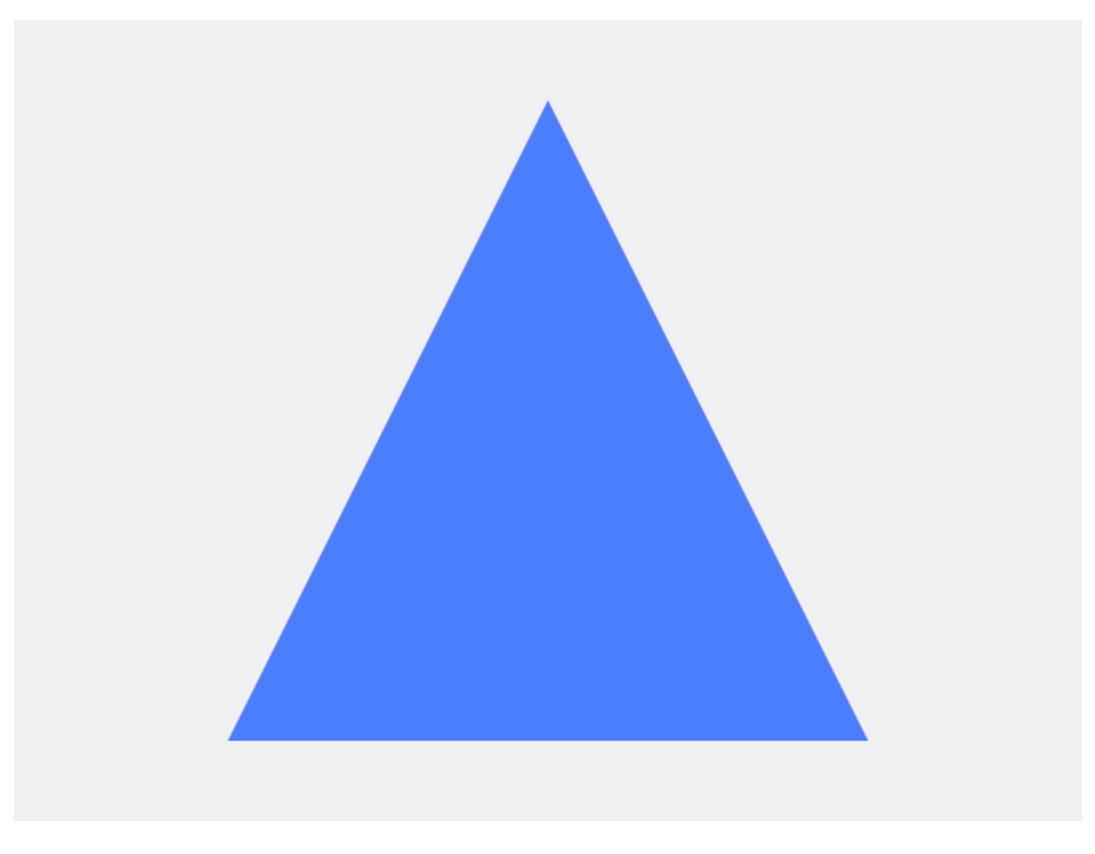

Fig. 2.1: Hello World!

```
1 import struct
2
3 import GLWindow
4 import ModernGL
5
6 # Window & Context
7
\vert wnd = GLWindow.create_window()
\theta ctx = ModernGL.create_context()
10
11 # Shaders & Program
12
13 prog = ctx.program([
14 ctx.vertex_shader('''
15 #version 330
16
17 in vec2 vert;
18
19 void main() {
20 g1_Position = vec4(vert, 0.0, 1.0);
21 }
\frac{1}{22} \left( \frac{1}{22} \right),
23 ctx.fragment_shader('''
24 #version 330
25
26 out vec4 color;
27
28 void main() {
29 \t\t \text{color} = \text{vec4}(0.3, 0.5, 1.0, 1.0);30 }
\frac{31}{31} \left| \frac{1}{11}\right|32 ])
33
34 # Buffer
35
36 vbo = ctx.buffer(struct.pack('6f',
37 \quad 0.0, 0.8,38 -0.6, -0.8,
39 \t 0.6, -0.8,40 ))
41
42 # Put everything together
43
44 vao = ctx.simple_vertex_array(prog, vbo, ['vert'])
45
46 # Main loop
47
48 while wnd.update():
49 ctx.viewport = wnd.viewport
50 ctx.clear(240, 240, 240)
51 vao.render()
```
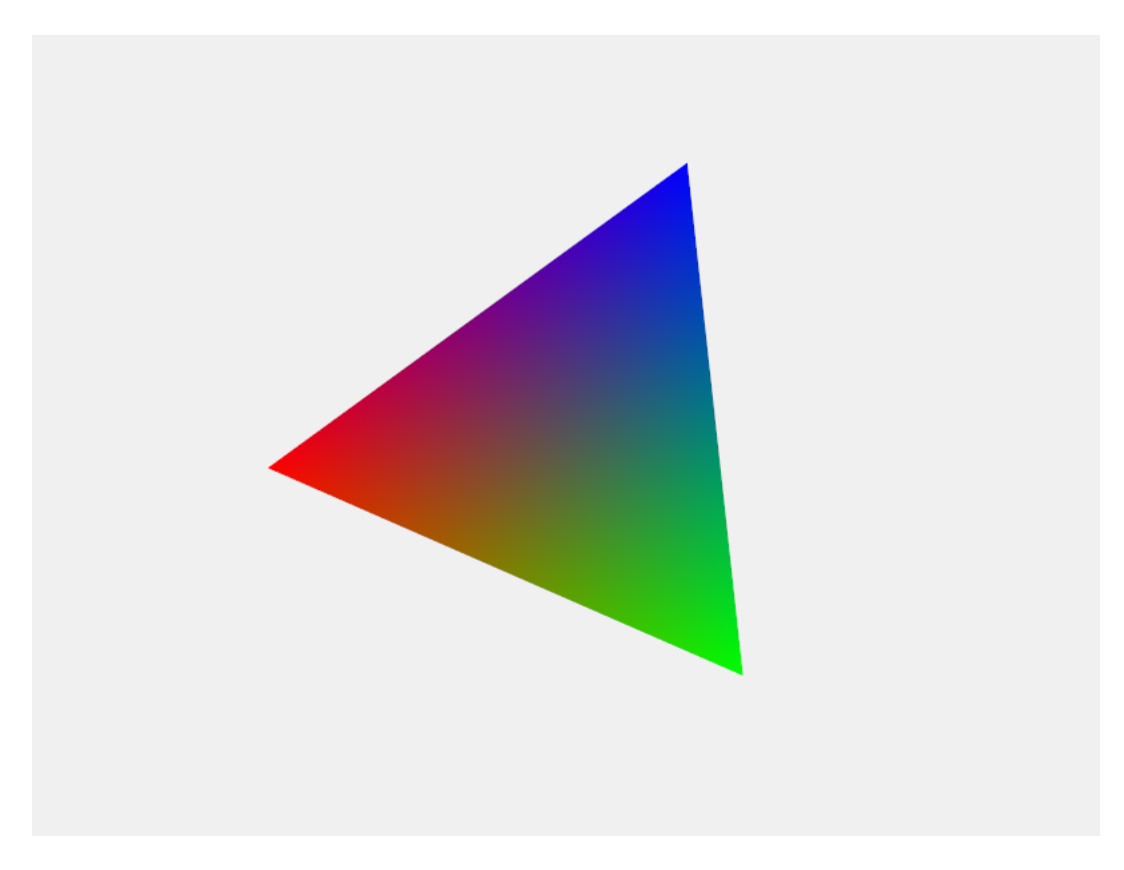

Fig. 2.2: Uniforms and Attributes

### <span id="page-9-0"></span>**2.2 02. Uniforms and Attributes**

```
1 import struct
2
3 import GLWindow
4 import ModernGL
5
6 # Window & Context
7
\vert wnd = GLWindow.create_window()
9 \text{ ctx} = \text{ModernGL}.\text{create\_context}()10
11 # Shaders & Program
12
13 prog = ctx.program([
14 ctx.vertex_shader('''
15 #version 330
16
17 in vec2 vert;
18
19 in vec3 vert_color;
20 out vec3 frag_color;
21
22 uniform vec2 scale;
23 uniform float rotation;
24
25 void main() {
26 frag_color = vert_color;
27 mat2 rot = mat2(
28 cos(rotation), sin(rotation),
29 \vert -sin(rotation), cos(rotation)
30 );
\text{gl}_2 gl_Position = vec4((rot * vert) * scale, 0.0, 1.0);
32 }
\frac{33}{111},
34 ctx.fragment_shader('''
35 #version 330
36
37 in vec3 frag_color;
38 out vec4 color;
39
40 void main() {
_{41} color = vec4(frag_color, 1.0);
42 }
\frac{1}{43} \left| \frac{1}{111} \right|,
44 ])
45
46 # Uniforms
47
48 scale = prog.uniforms['scale']
49 rotation = prog.uniforms['rotation']
50
51 width, height = wnd.size
s_2 scale.value = (height / width * 0.75, 0.75)
53
54 # Buffer
55
56 vbo = ctx.buffer(struct.pack('15f',
```

```
1.0, 0.0,58 1.0, 0.0, 0.0,
59
60 -0.5, 0.86,61 0.0, 1.0, 0.0,
62
63 -0.5, -0.86,
\begin{array}{ccc} 64 & 0.0, 0.0, 1.0, \end{array}65 ))
66
67 # Put everything together
68
\theta vao = ctx.simple_vertex_array(prog, vbo, ['vert', 'vert_color'])
70
71 # Main loop
72
73 while wnd.update():
74 ctx.viewport = wnd.viewport
75 ctx.clear(240, 240, 240)
76 rotation.value = wnd.time
77 vao.render()
```
## <span id="page-10-0"></span>**2.3 03. Blending**

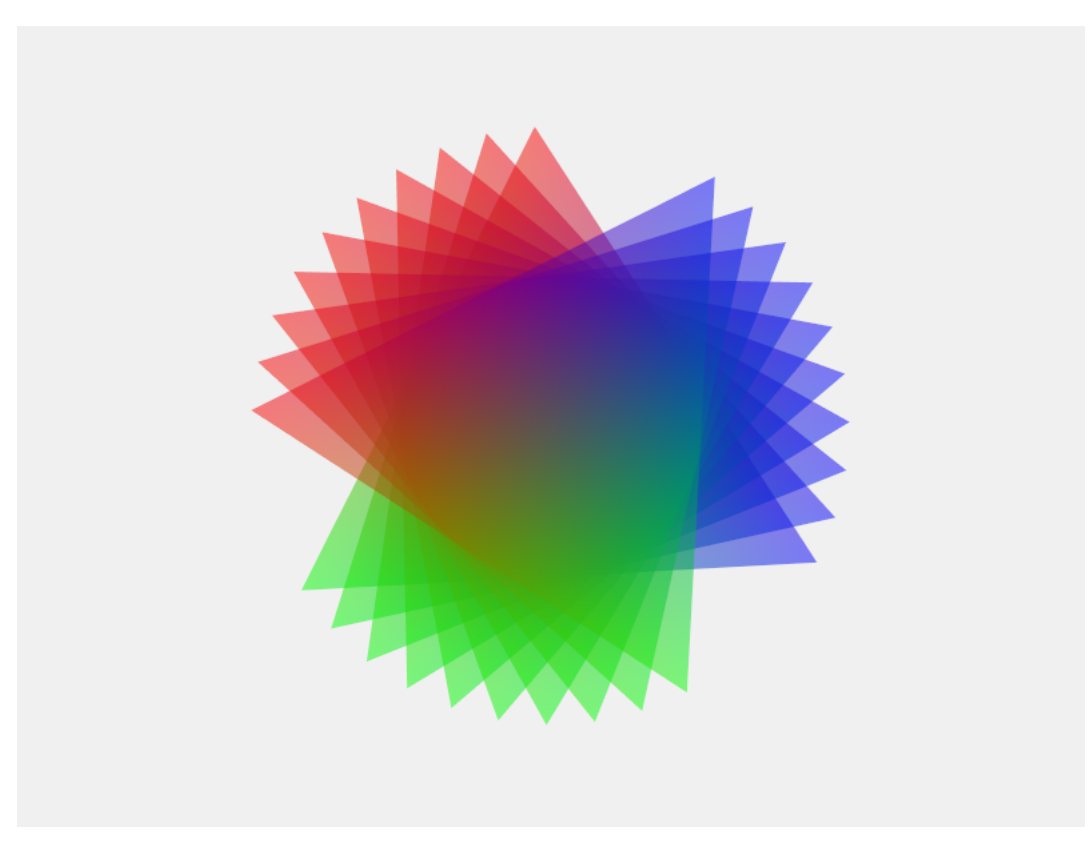

Fig. 2.3: Blending

### <span id="page-11-0"></span>**2.4 04. Texture**

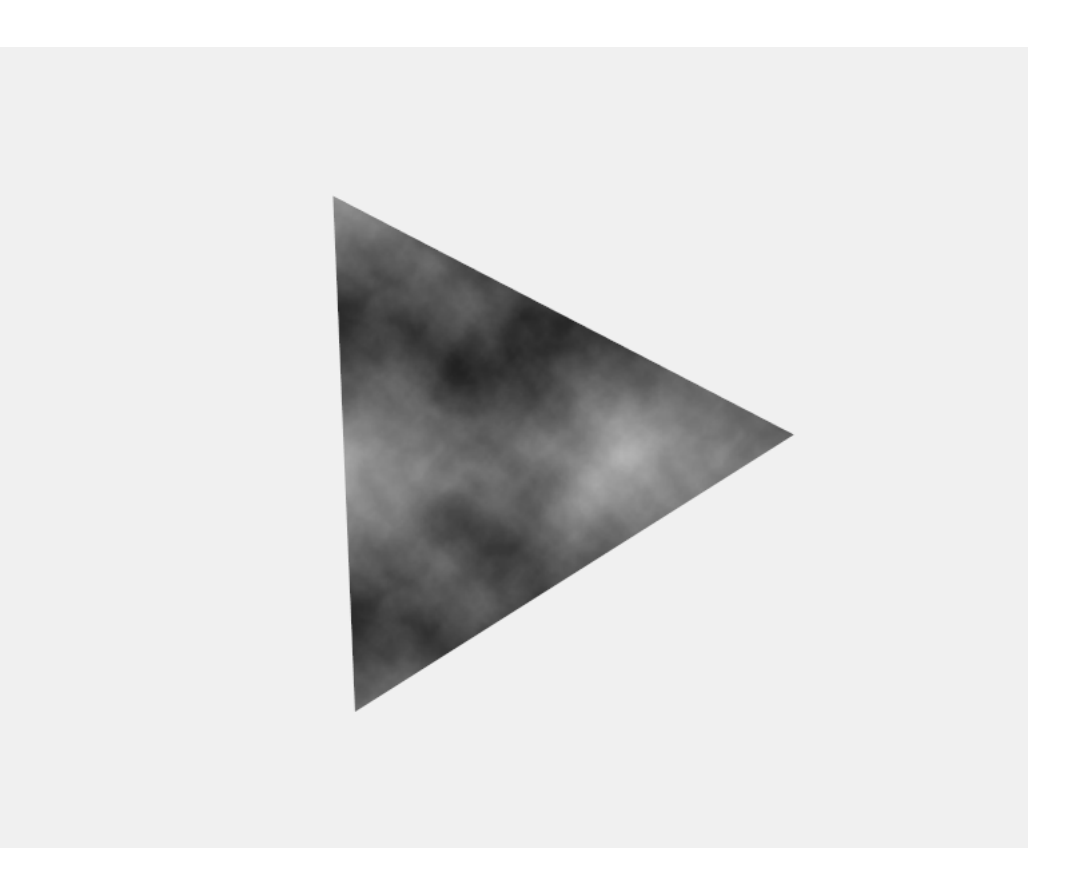

Fig. 2.4: Texture

## <span id="page-11-1"></span>**2.5 05. Perspective**

#### <span id="page-11-2"></span>**2.6 Julia Fractal**

```
1 import struct
2
3 import GLWindow
4 import ModernGL
5
6 # Window & Context
7
\frac{1}{8} wnd = GLWindow.create_window()
9 \mid ctx = ModernGL.create_countext()10
11 vert = ctx.vertex_shader('''
12 #version 330
13
14 in vec2 vert;
15 out vec2 tex;
16
17 void main() {
```
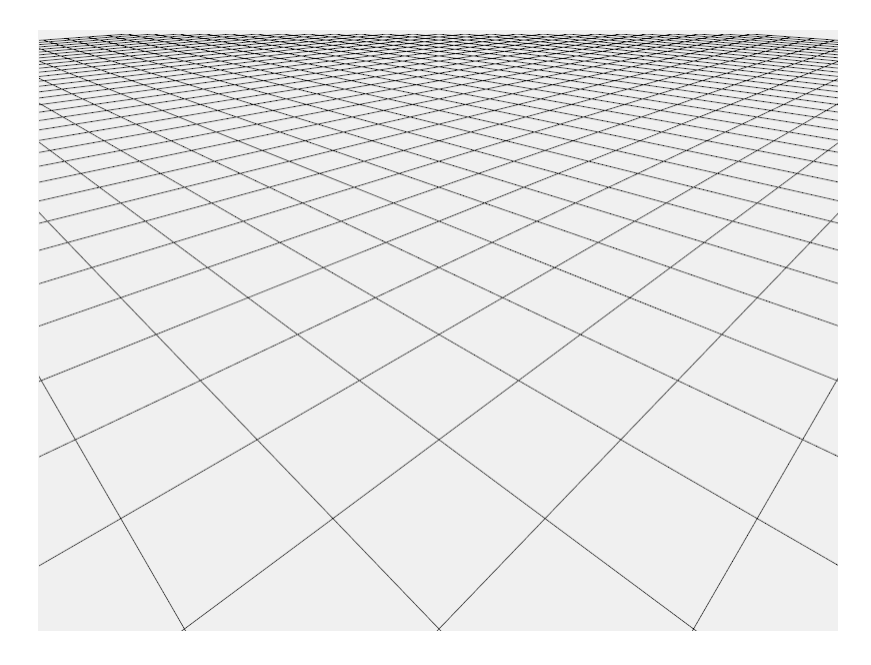

Fig. 2.5: Perspective projection

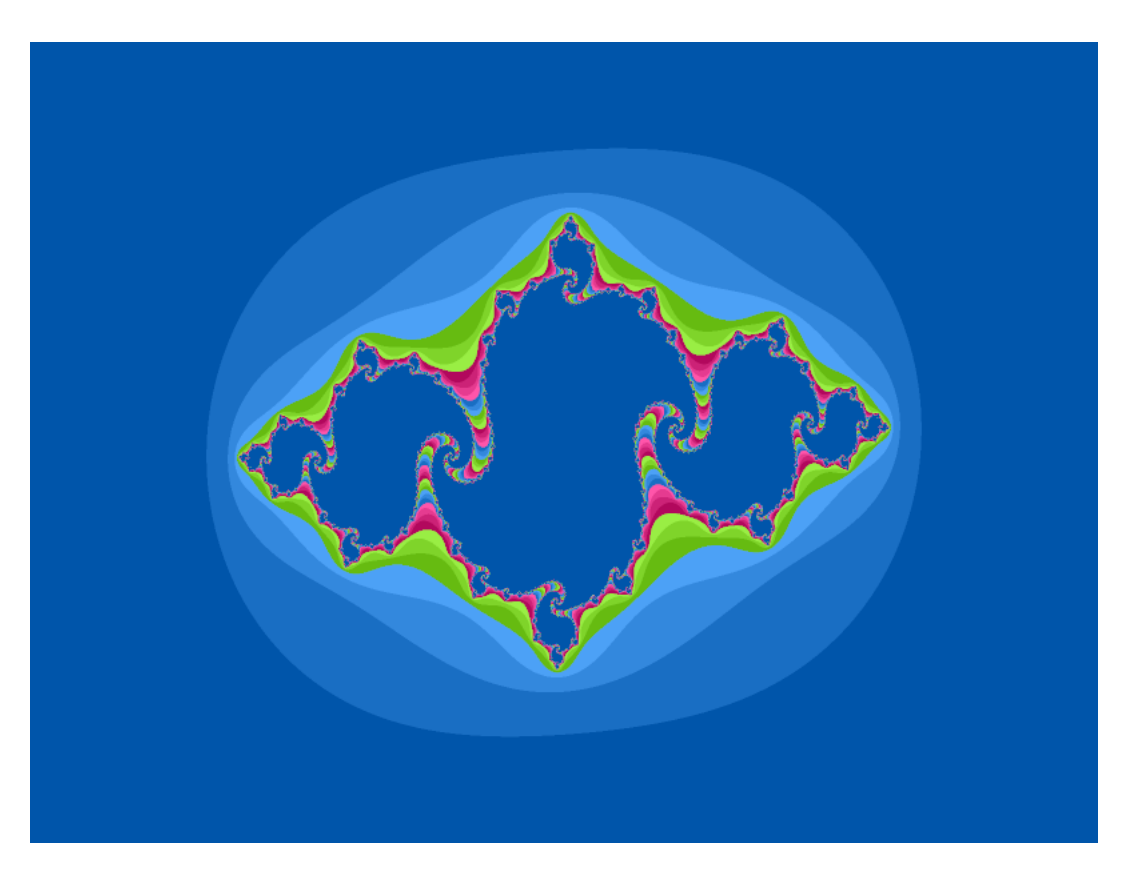

Fig. 2.6: Julia Fractal

```
q1 Position = vec4(vert, 0.0, 1.0);
19 \text{text} = \text{vert} / 2.0 + \text{vec2} (0.5, 0.5);20 }
21 (1,1,1)22
23 frag = ctx.fragment_shader('''
24 #version 330
25
26 in vec2 tex;
27 out vec4 color;
28
29 uniform vec2 center;
30 uniform int iter;
31
32 void main() {
33 vec2 z = vec2(5.0 * (tex.x - 0.5), 3.0 * (tex.y - 0.5));
34 vec2 c = center;
35
36 int i;
37 for(i = 0; i < iter; i++) {
v = \text{vec2} vec2 v = \text{vec2} (
39 (2 \cdot X \times 2 \cdot X - 2 \cdot Y \times 2 \cdot Y) + C \cdot X40 (2 \cdot y + 2 \cdot x + 2 \cdot x + 2 \cdot y) + C \cdot y\frac{1}{i}42 \left| \begin{array}{ccc} 1 & \text{if } (\text{dot}(v, v) > 4.0) & \text{break}; \end{array} \right|43 Z = V;44 }
45
46 float cm = fract((i == iter ? 0.0 : float(i)) * 10 / iter);
47 color = \text{vec}4 (
48 fract(cm + 0.0 / 3.0),
49 fract(cm + 1.0 / 3.0),
50 fract(cm + 2.0 / 3.0),
1.052 );
53 }
54 111)55
56 prog = ctx.program([vert, frag])
57
58 \text{ vbo} = \text{ctx.buffer}(\text{struct.pack}({}^{8f'}, -1.0, -1.0, -1.0, 1.0, 1.0, -1.0, 1.0, 1.0))59 vao = ctx.simple_vertex_array(prog, vbo, ['vert'])
60
61 | prog.uniforms['iter'].value = 10062
63 \vert x, y = (0.49, 0.32)64
65 wnd.grab_mouse(True)
66
67 while wnd.update():
68 ctx.viewport = wnd.viewport
69 ctx.clear(240, 240, 240)
70 mx, my = wnd.mouse_delta
x = mx / 100\frac{1}{2} y -= my / 100
73
74 prog.uniforms['center'].value = (y, x)75 vao.render(ModernGL.TRIANGLE_STRIP)
```
## <span id="page-14-0"></span>**2.7 Particle System**

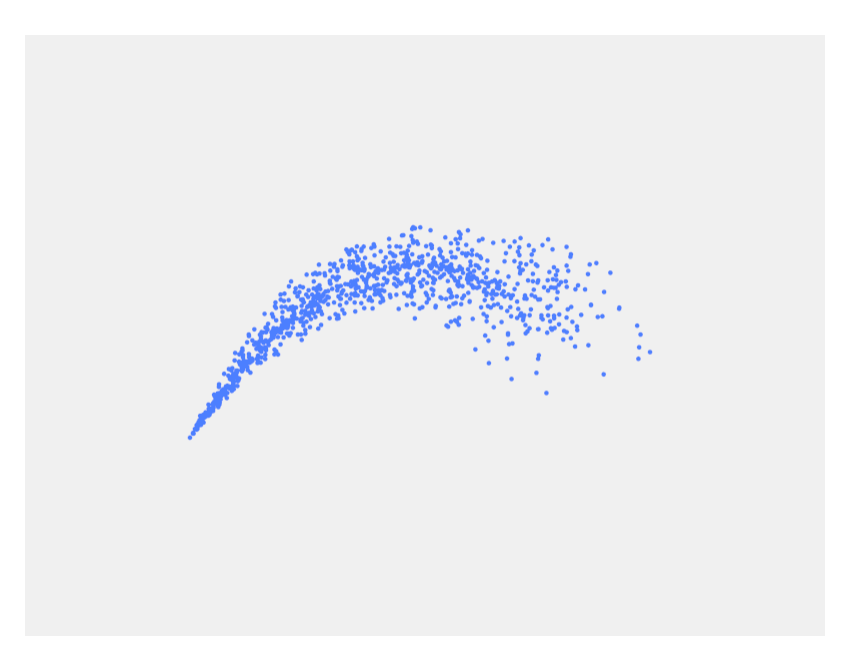

Fig. 2.7: Particle System

```
1 import math
2 import random
3 import struct
4
5 import GLWindow
6 import ModernGL
7
8 # Window & Context
9
10 wnd = GLWindow.create_window()
11 ctx = ModernGL.create_context()
12
13 tvert = ctx.vertex_shader('''
14 #version 330
15
16 uniform vec2 acc;
17
18 in vec2 in_pos;
19 in vec2 in_prev;
20
21 out vec2 out_pos;
22 out vec2 out_prev;
23
24 void main() {
25 out_pos = in_pos * 2.0 - in_prev + acc;
26 out_prev = in_pos;
\begin{tabular}{c} 27 \\ \end{tabular} \hspace{1cm} \begin{tabular}{c} \textbf{27} \\ \textbf{28} \\ \textbf{29} \\ \textbf{21} \\ \end{tabular}28 <sup>1</sup><sup>1</sup>)
29
30 vert = ctx.vertex_shader('''
31 #version 330
```

```
32
33 in vec2 vert;
34
35 void main() {
36 gl_Position = vec4(vert, 0.0, 1.0);
37 }
38 111)39
40 frag = ctx.fragment_shader('''
41 #version 330
42
43 out vec4 color;
44
45 void main() {
46 color = vec4(0.30, 0.50, 1.00, 1.0);47 }
48 <sup>1</sup><sup>1</sup>)
49
50 prog = ctx.program([vert, frag])
51
52 transform = ctx.program(tvert, ['out_pos', 'out_prev'])
53
54 def particle():
55 a = random.uniform(0.0, math.pi * 2.0)
56 r = \text{random.uniform}(0.0, 0.001)57
58 return struct.pack('2f2f', 0.0, 0.0, math.cos(a) * r - 0.003, math.sin(a) * r_{\text{u}}\leftrightarrow -0.00859
60 \vert vbo1 = ctx.buffer(b''.join(particle() for i in range(1024)))
61 vbo2 = ctx.buffer(reserve = vbo1.size)
62
63 vao1 = ctx.simple_vertex_array(transform, vbo1, ['in_pos', 'in_prev'])
64 vao2 = ctx.simple_vertex_array(transform, vbo2, ['in_pos', 'in_prev'])
65
66 render_vao = ctx.vertex_array(prog, [
67 (vbo1, '2f8x', ['vert']),
68 ])
69
\eta_0 | transform.uniforms ['acc'].value = (0, -0.0001)71
72 idx = 073
74 ctx.point_size = 5.075
76 while wnd.update():
77 ctx.viewport = wnd.viewport
78 ctx.clear(240, 240, 240)
79
80 for i in range(8):
81 vbo1.write(particle(), offset = idx * struct.calcsize('2f2f'))
\frac{1}{x} idx = (idx + 1) \frac{6}{x} 1024
83
84 render_vao.render(ModernGL.POINTS, 1024)
85 vao1.transform(vbo2, ModernGL.POINTS, 1024)
86 ctx.copy_buffer(vbo1, vbo2)
```
<span id="page-16-0"></span>**Contributing** 

Indices and tables

- <span id="page-18-0"></span>• genindex
- modindex
- search